## **Календарный учебный график**

## **к дополнительной общеразвивающей программе**

## **«РАЗРАБОТКА МОБИЛЬНЫХ ПРИЛОЖЕНИЙ. ОСНОВЫ»**

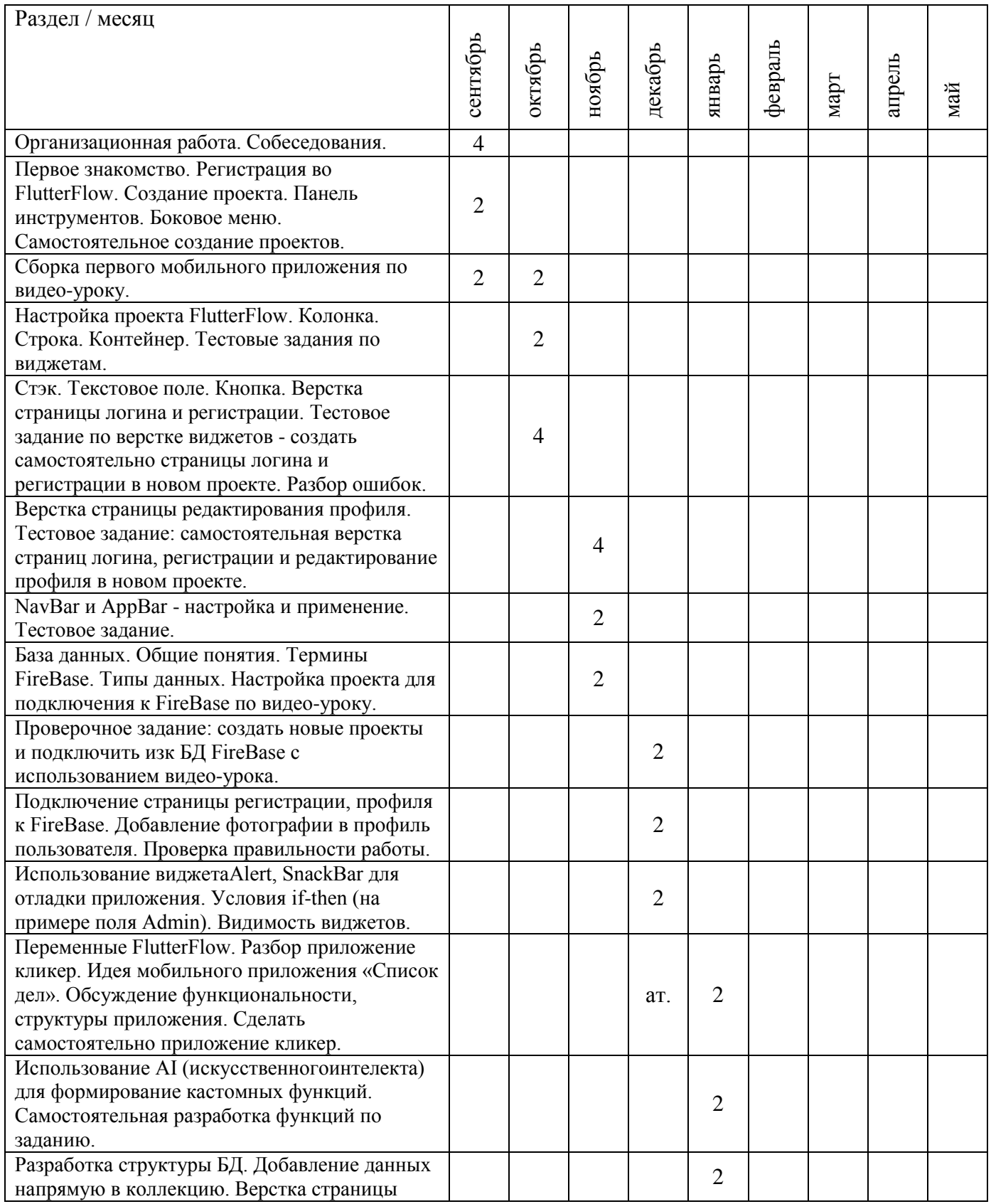

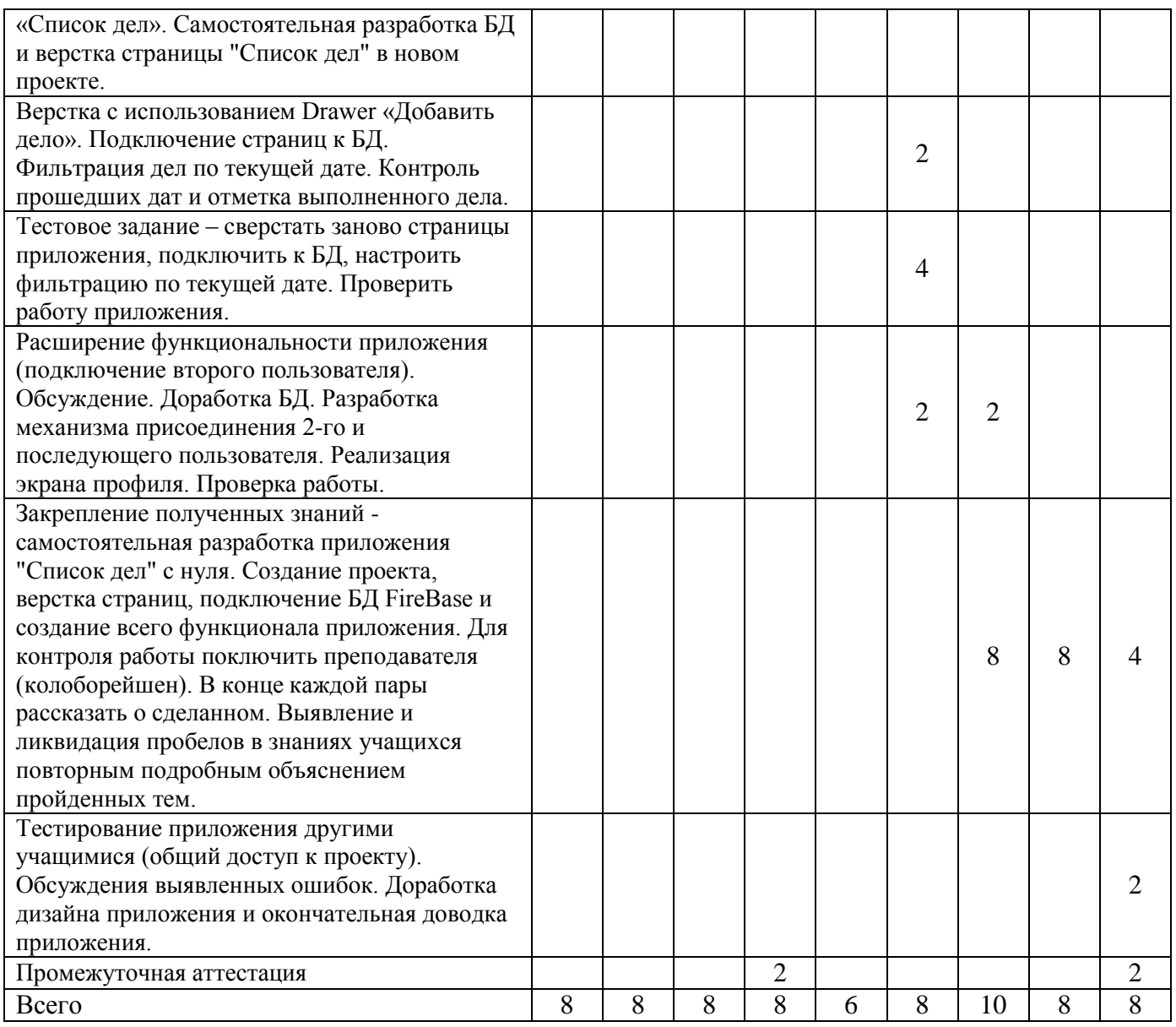